#### Machine Vision lecture 5. Part 4Filtering in the Frequency Domain

Based on lectures of Brian Mac Namee

Course Website: http://www.comp.dit.ie/bmacnamee

## **Contents**

In this lecture we will look at image enhancement in the frequency domain

- and the state of the state Jean Baptiste Joseph Fourier
- The Fourier series & the Fourier transform
- and the state of the state Image Processing in the frequency domain
	- Image smoothing
	- Image sharpening
- Fast Fourier Transform

## Jean Baptiste Joseph Fourier

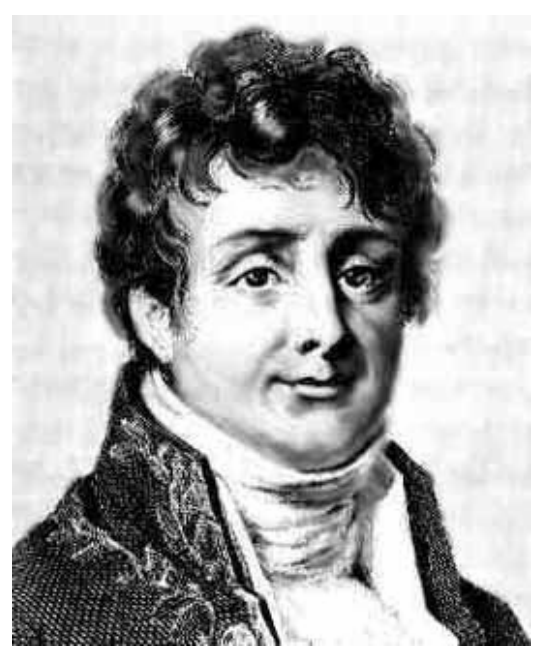

3

of

41

Fourier was born in Auxerre, France in 1768

- Most famous for his work "*La Théorie Analitique de la Chaleur"* published in 1822
- – Translated into English in 1878: "*The Analytic Theory of Heat"*

Nobody paid much attention when the work was first published

One of the most important mathematical theories in modern engineering

# The Big Idea

MMMMMMMMMMMMMM

Any function that periodically repeats itself can be expressed as a sum of sines and cosines of different frequencies each multiplied by a ITTLE TRIET Any function that periodically repeats<br>
Le expressed as a sum of sines and different frequencies each multiplied b<br>
different coefficient – a *Fourier series* 

=

4

of

41

s, Digital Image Processing (2002)

# The Big Idea (cont…)

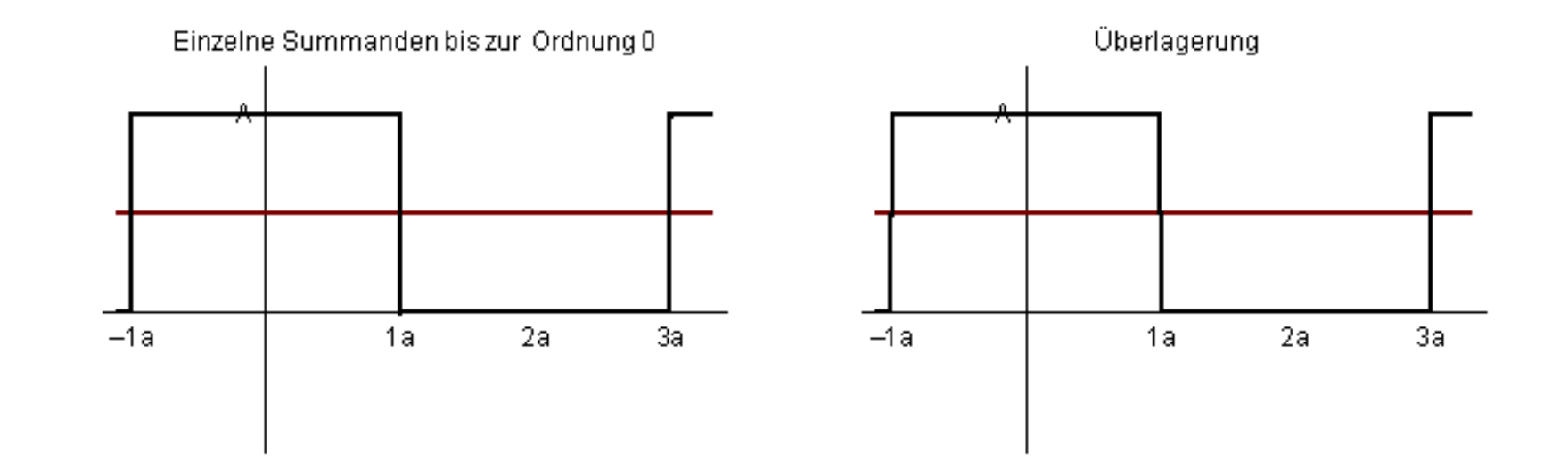

5

of

41

**Taken from** www.tfh-berlin.de/~schwenk/hobby/fourier/Welcome.html

Taken from w

Notice how we get closer and closer to the original function as we add more and more frequencies

## The Big Idea (cont…)

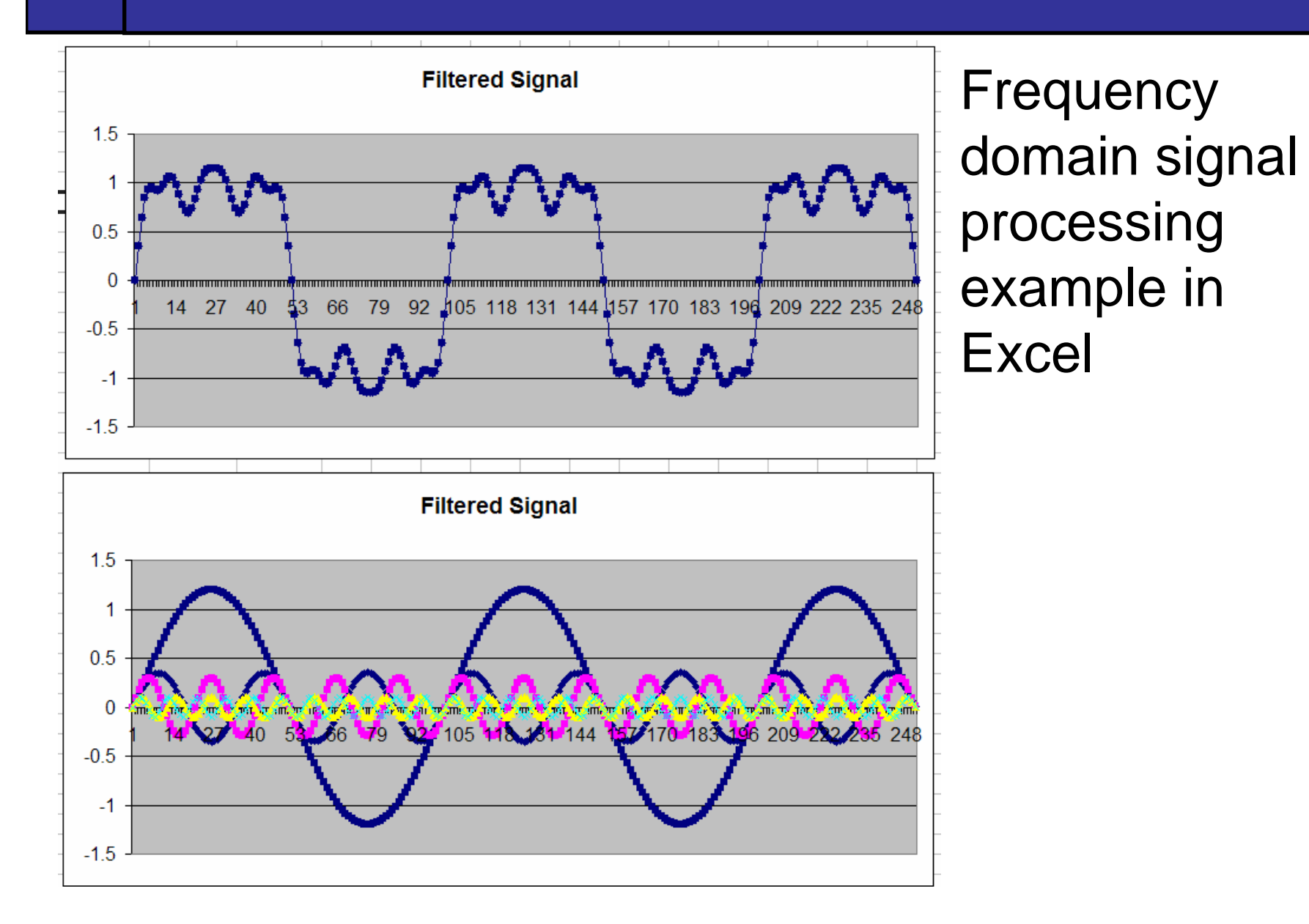

6of41

#### Fourier Transform Image Processing

• Any periodic object can be represented by a summation of a series of cosine waves

7

of

41

- The Operation of Fourier transformation of an image replaces the image (real space) be a series of amplitudes and frequencies of the cosine waves that make it up
- Fourier space is also referred to as frequency space

• If there are repeats in the structure at specific frequencies, these will appear as peaks in Fourier space

## The Discrete Fourier Transform (DFT)

The *Discrete Fourier Transform* of *f(x, y)*, for *x* = 0, 1, 2…M-1 and *<sup>y</sup>* = 0,1,2…N-1, denoted by  $F(u, v)$ , is given by the equation:

8

of

41

$$
F(u, v) = \sum_{x=0}^{M-1} \sum_{y=0}^{N-1} f(x, y) e^{-j2\pi(ux/M + vy/N)}
$$

for *u* = 0, 1, 2…M-1 and *<sup>v</sup>* = 0, 1, 2…N-1.

## DFT & Images

9

of

41

The DFT of a two dimensional image can be visualised by showing the spectrum of the images component frequencies

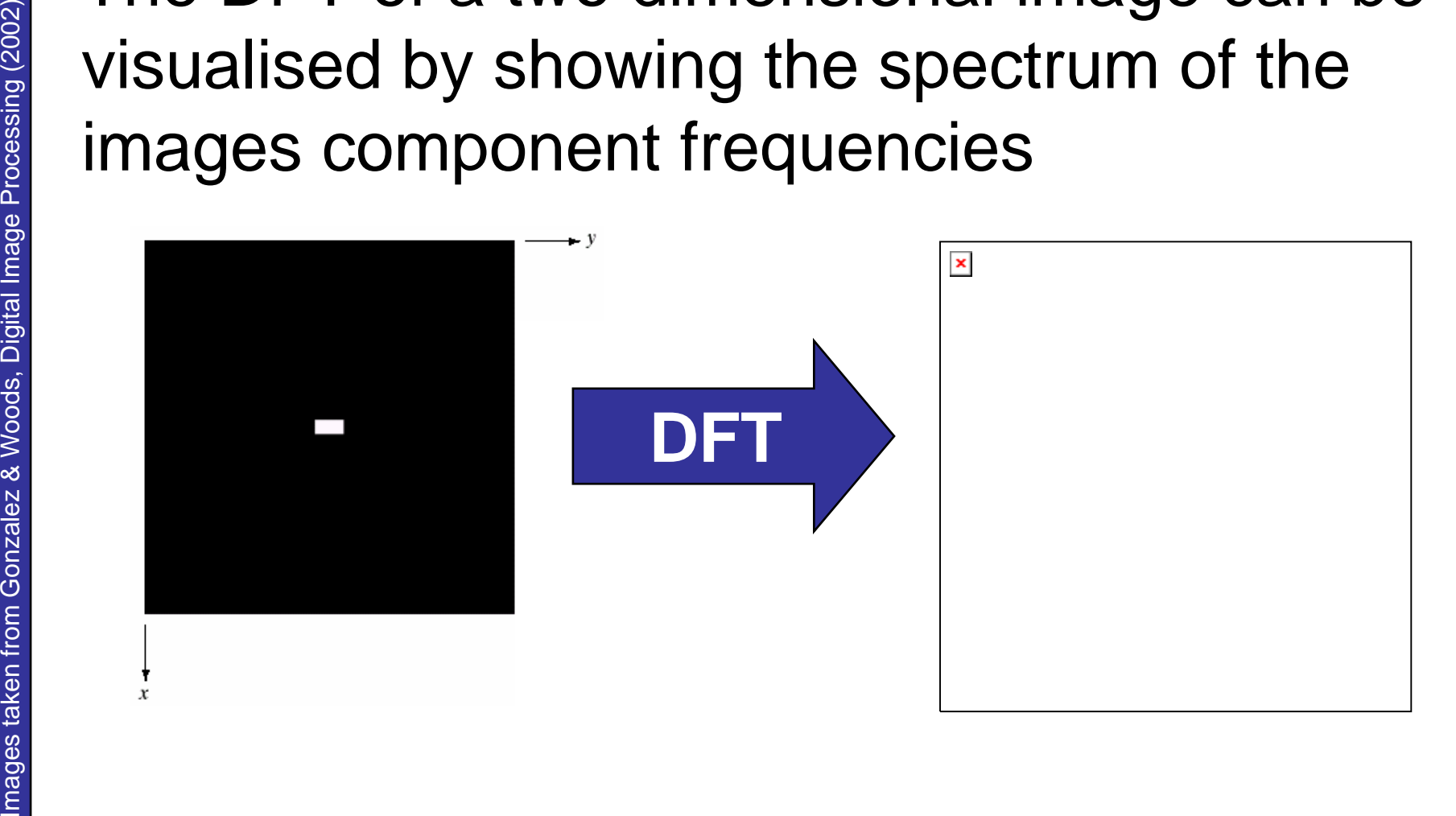

# DFT & Images (cont...)

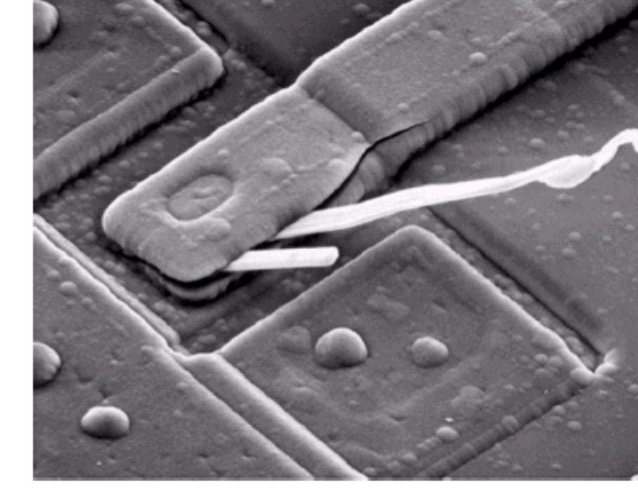

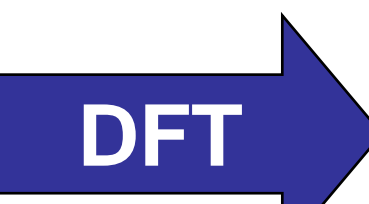

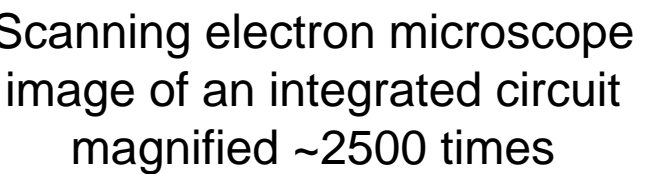

Features from an image can even sometimes be seen in the Fourier spectrum of the image **IMAGE Scanning electron microscope**<br>
Image of an integrated circuit magnified ~2500 times<br> **Features from an image can even**<br> **Scanning electron microscope**<br> **Fourier spectrum of the image**<br> **Scanning electron microscope** 

10of41

## The Inverse DFT

It is really important to note that the Fourier transform is completely **reversible** The inverse DFT is given by:

11

of

41

$$
f(x, y) = \frac{1}{MN} \sum_{u=0}^{M-1} \sum_{v=0}^{N-1} F(u, v) e^{j2\pi(ux/M + vy/N)}
$$

for *x* = 0, 1, 2…M-1 and *<sup>y</sup>* = 0, 1, 2…N-1

## The DFT and Image Processing

To filter an image in the frequency domain:

- 1. Compute *F(u,v)* the DFT of the image
- 2. Multiply *F(u,v)* by a filter function *H(u,v)*
- 3. Compute the inverse DFT of the result

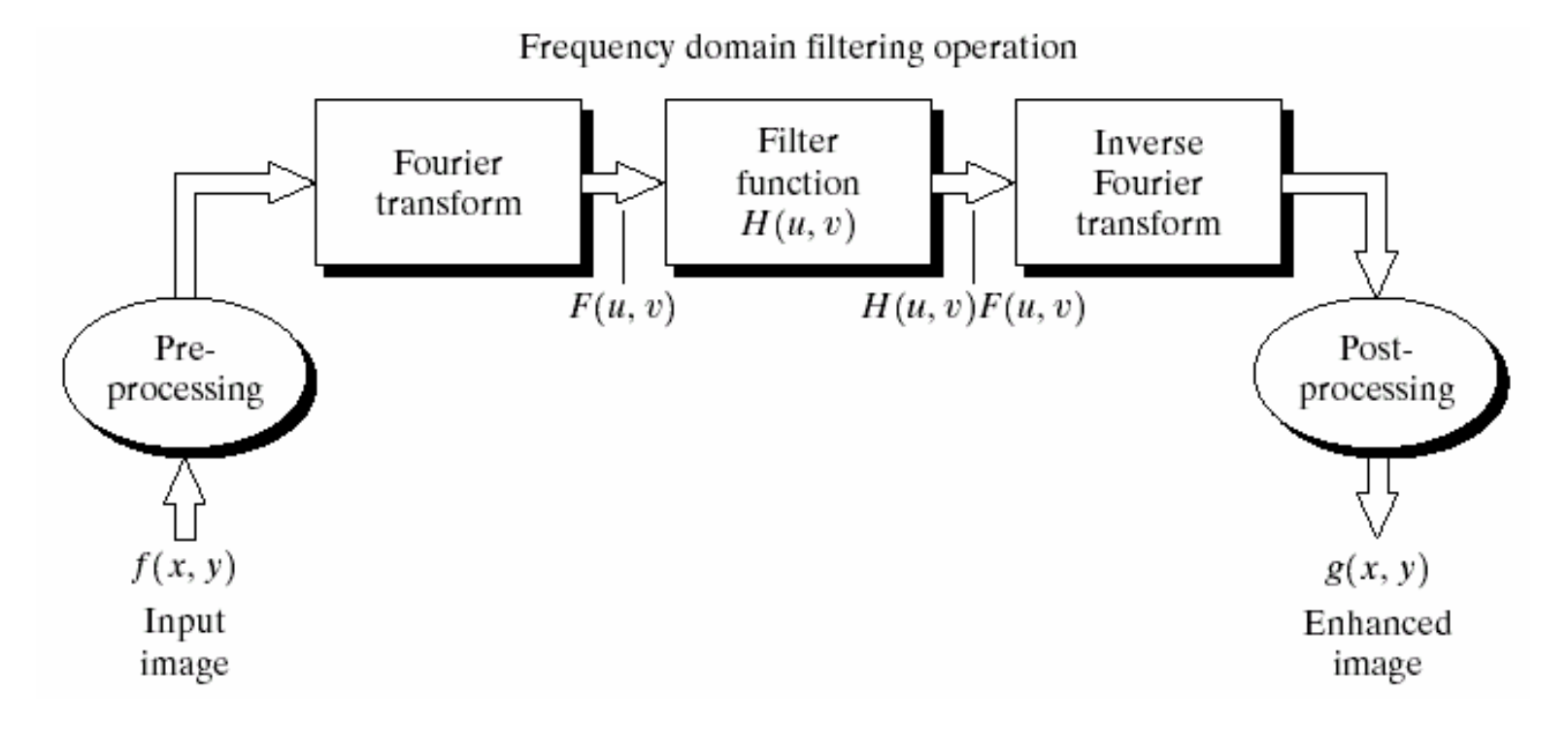

12

of

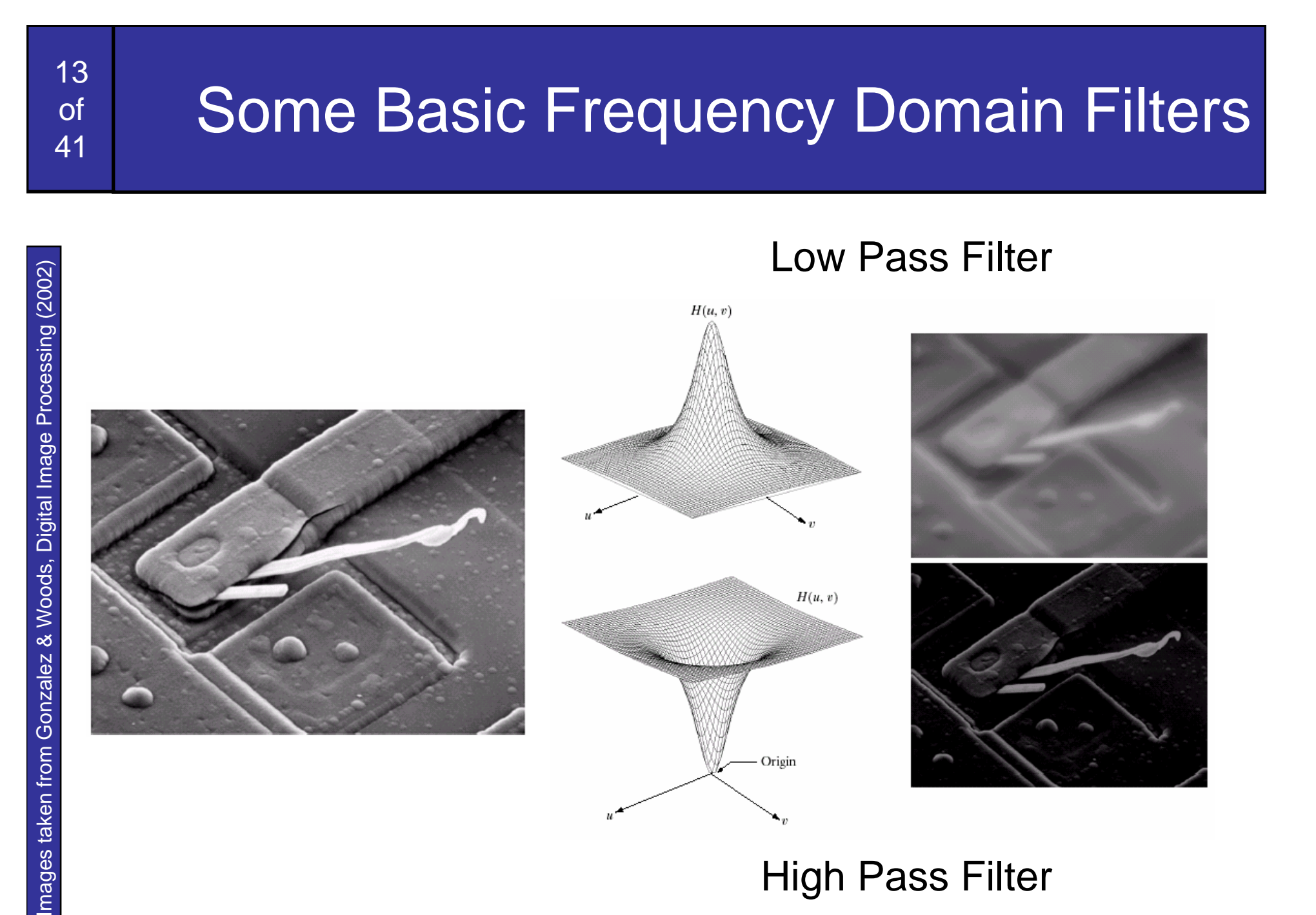

P

Smoothing is achieved in the frequency domain by dropping out the high frequency components

The basic model for filtering is:

14

of

41

 $G(u,v) = H(u,v)F(u,v)$ 

where *F(u,v)* is the Fourier transform of the image being filtered and *H(u,v)* is the filter transform function

*Low pass filters* – only pass the low frequencies, drop the high ones

## Ideal Low Pass Filter

15

of

41

Simply cut off all high frequency components that are a specified distance  $\mathsf{D}_0$  from the origin of the transform

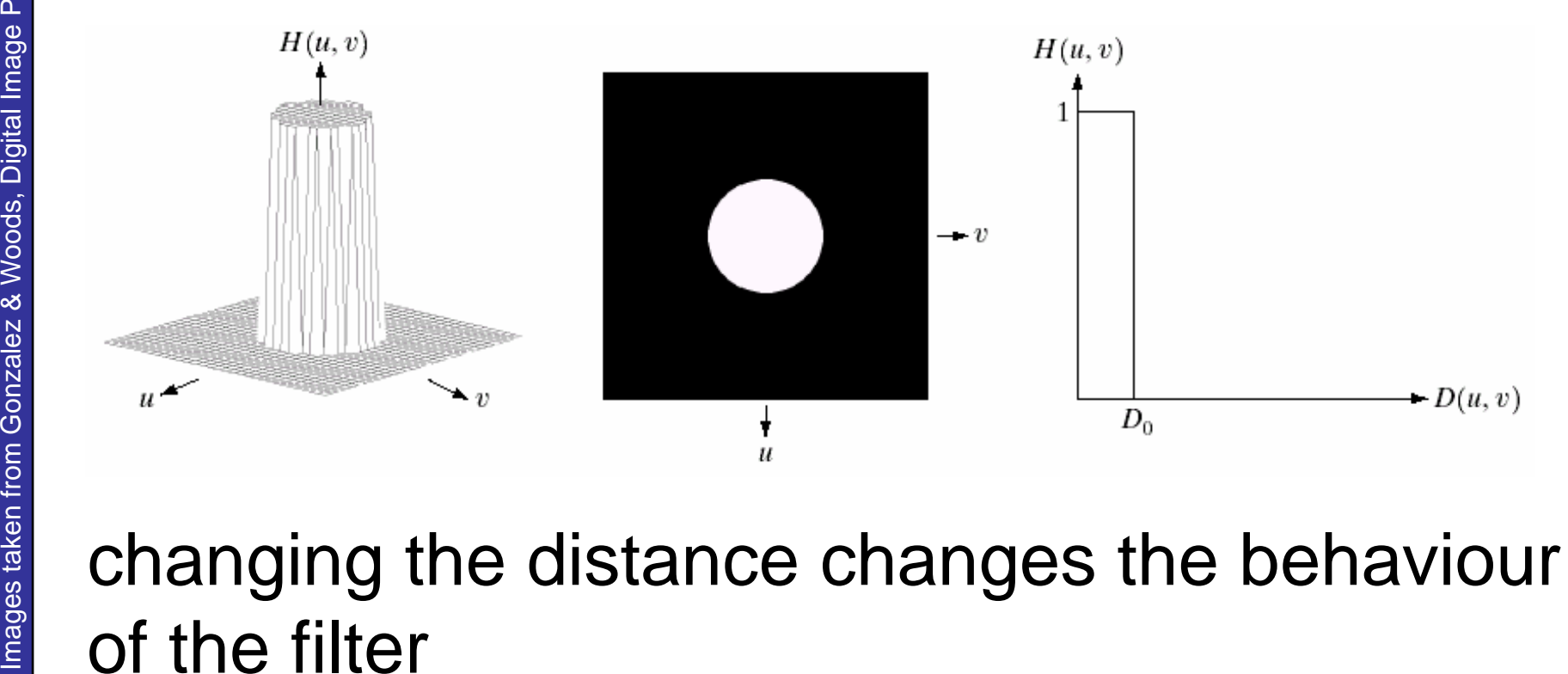

changing the distance changes the behaviour

## Ideal Low Pass Filter (cont…)

The transfer function for the ideal low pass filter can be given as:

$$
H(u, v) = \begin{cases} 1 & \text{if } D(u, v) \le D_0 \\ 0 & \text{if } D(u, v) > D_0 \end{cases}
$$

where  $D(u, v)$  is given as:

16

of

$$
D(u, v) = [(u - M / 2)^{2} + (v - N / 2)^{2}]^{1/2}
$$

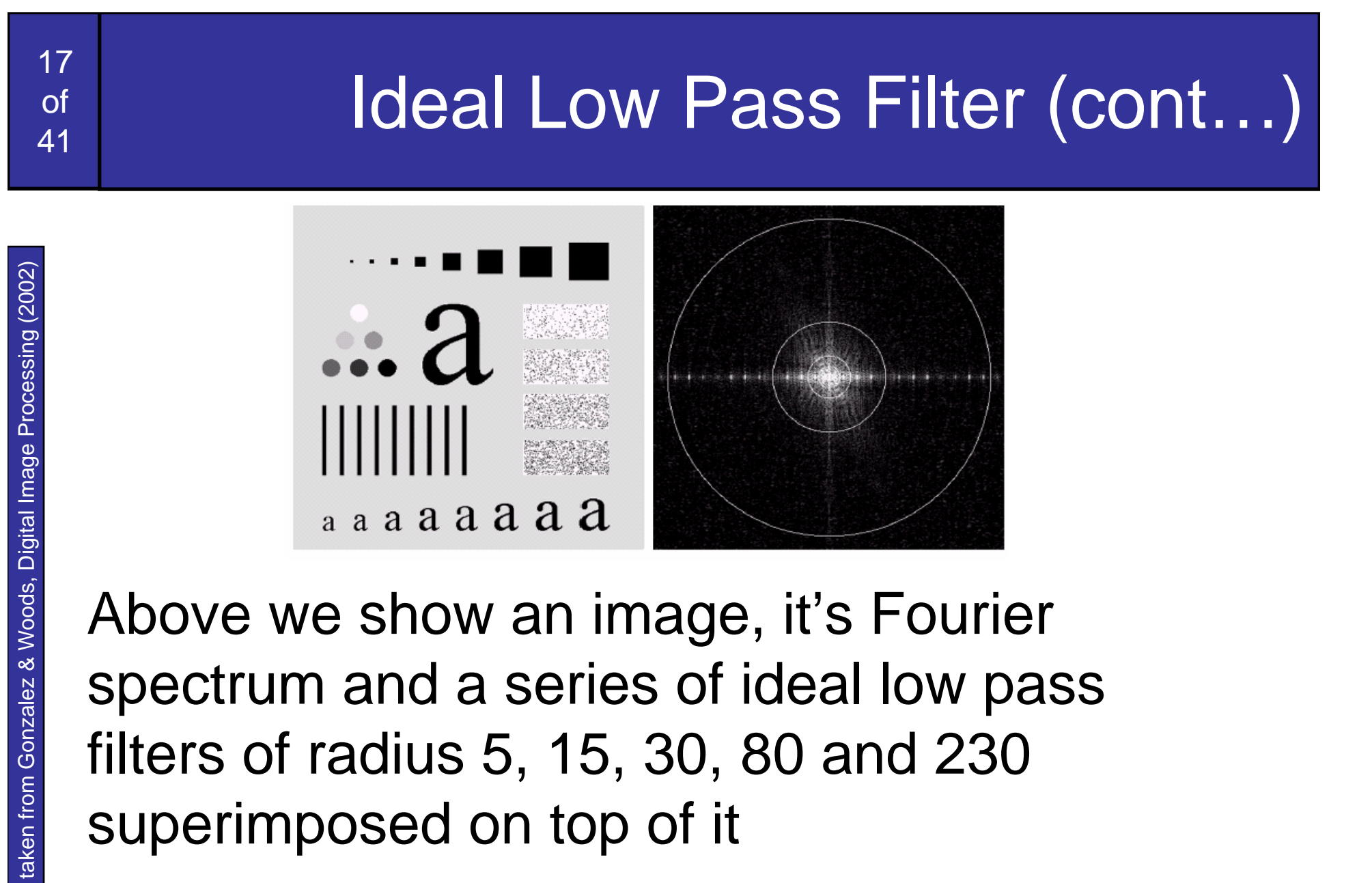

Images taken from Gonzalez & Woods, Digital Image Processing (2002) Images taken from Gonzalez & Woods, Digital Image Processing (2002)

## Ideal Low Pass Filter (cont…)

Fracult of filtering<br>
Execut of filtering<br>
inage<br>
Result of filtering<br>
with ideal low<br>
pass filter of<br>
radius 15<br>
Result of filtering<br>
with ideal low<br>
pass filter of<br>
radius 15<br>
Result of filtering<br>
with ideal low<br>
pass f

 $a$  a a a a a a a a

18 of

## Butterworth Lowpass Filters

Images taken from Gonzalez & Woods, Digital Image Processing (2002) Images taken from Gonzalez & Woods, Digital Image Processing (2002)

19

of

41

The transfer function of a Butterworth lowpass filter of order *n* with cutoff frequency at distance  $D_{\scriptscriptstyle{\theta}}$  from the origin is defined as:

$$
H(u, v) = \frac{1}{1 + [D(u, v) / D_0]^{2n}}
$$

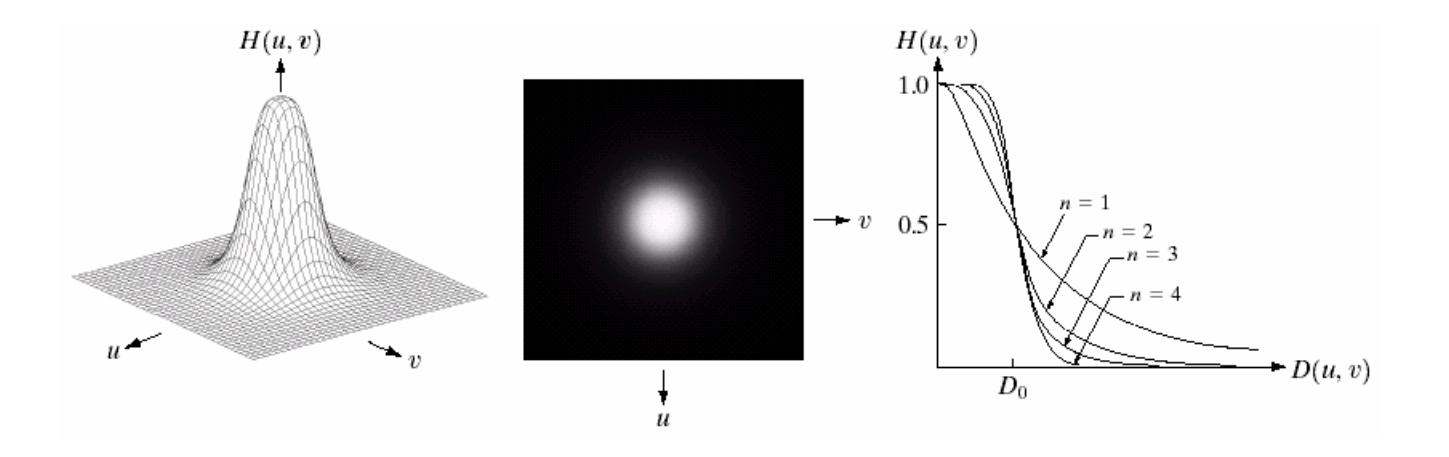

# 20of41 Butterworth Lowpass Filter (cont…) Images taken from Gonzalez & Woods, Digital Image Processing (2002) Original image Result of filtering with Butterworth filter of order 2 and cutoff radius 5 Result of filtering with Butterworth filter of order 2 and cutoff radius 30 Result of filtering with Butterworth filter of order 2 and cutoff radius 230 Result of filtering with Butterworth filter of order 2 and cutoff radius 80 Result of filtering with Butterworth filter of order 2 and cutoff radius 15

P

## Gaussian Lowpass Filters

Images taken from Gonzalez & Woods, Digital Image Processing (2002) Images taken from Gonzalez & Woods, Digital Image Processing (2002)

21

of

41

#### The transfer function of a Gaussian lowpass filter is defined as:

 $\begin{matrix} 2 \ 0 \end{matrix}$  $^{2}(u,v)/2$  $(u, v) = e^{-D^2(u, v)/2D}$  $H(u,v) = e$  $=$   $\rho^-$ 

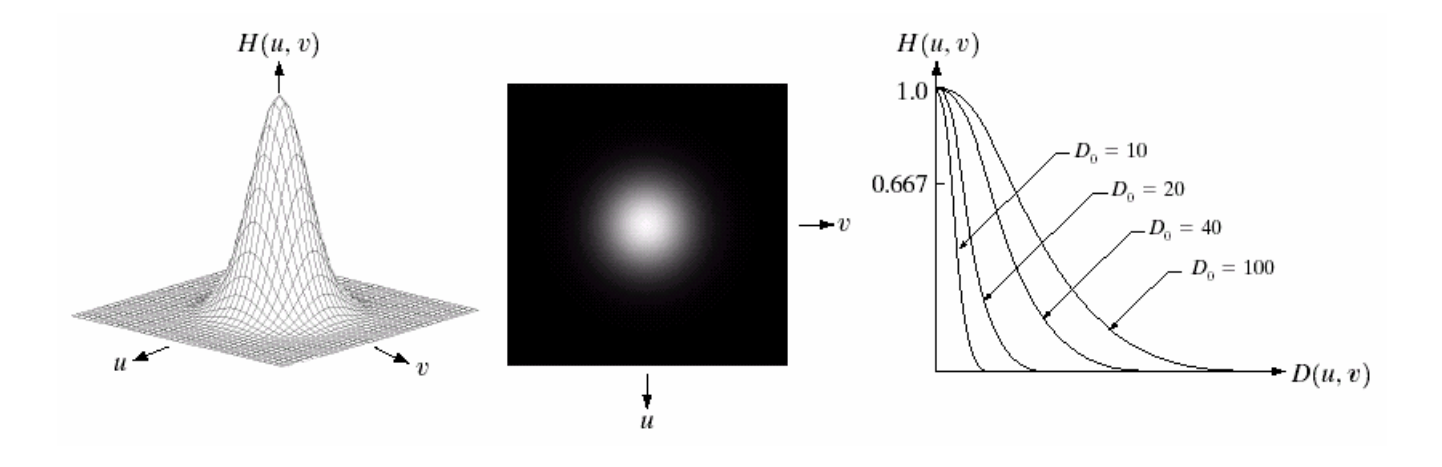

## Gaussian Lowpass Filters (cont…)

22

of

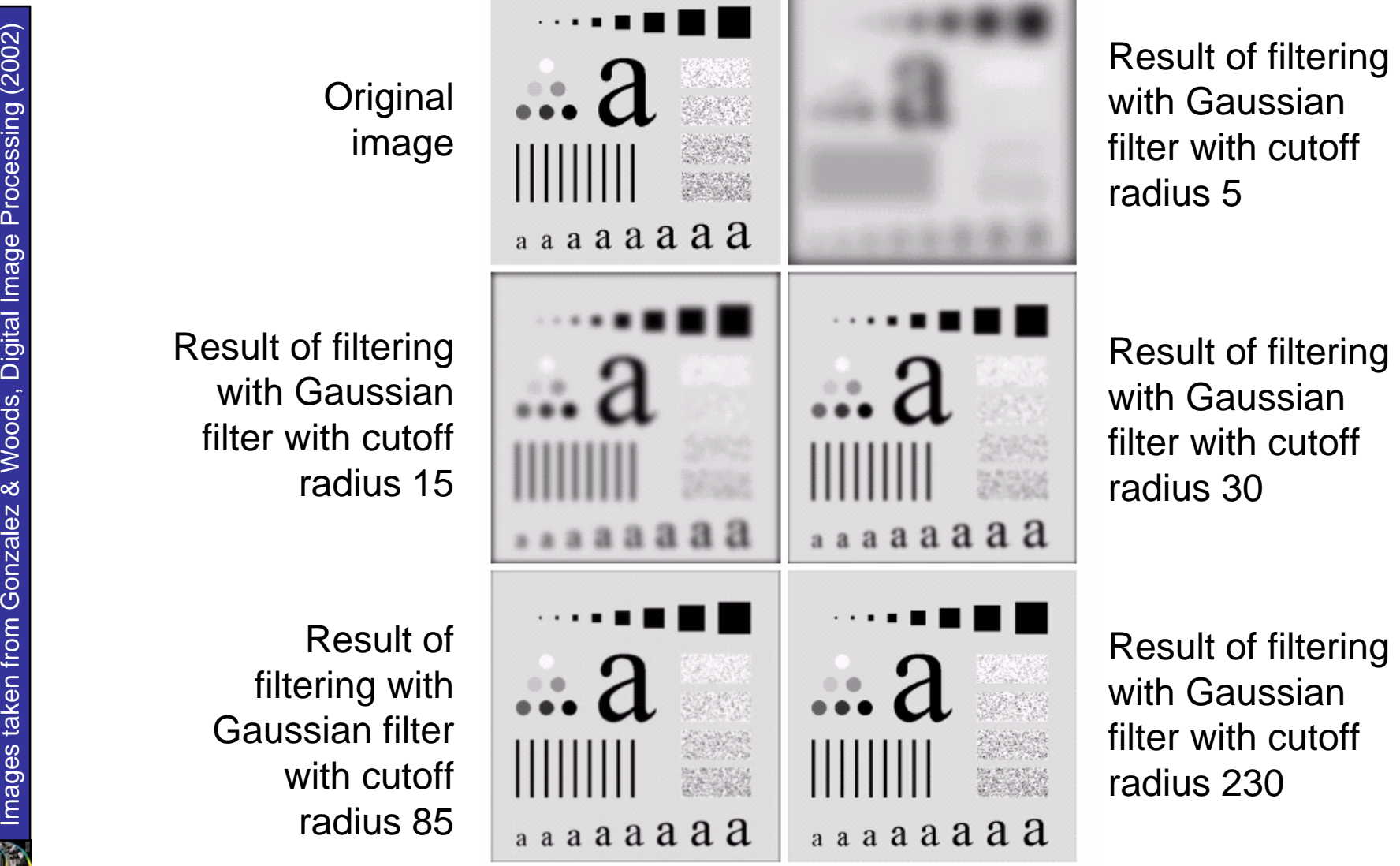

23 of41

### Lowpass Filters Compared

 $\tilde{\mathbb{R}}^d$  Images taken from Gonzalez & Woods, Digital Image Processing (2002) Images taken from Gonzalez & Woods, Digital Image Processing (2002)

Result of filtering with ideal low pass filter of radius 15

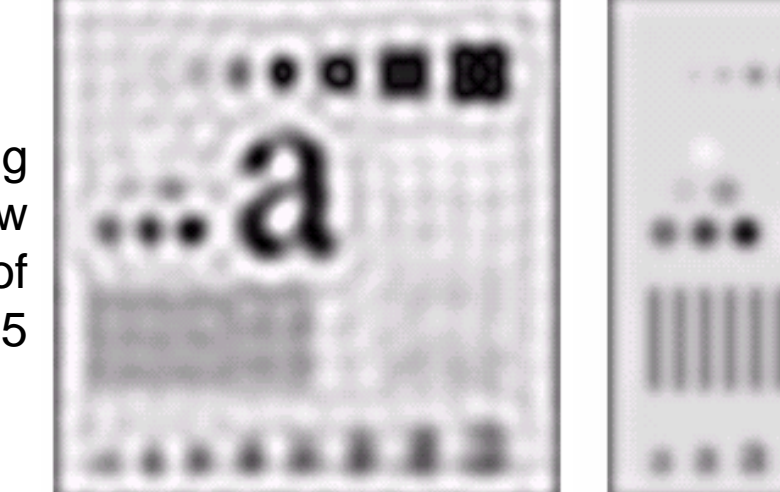

Result of filtering with Butterworth filter of order 2 and cutoff radius 15

Result of filtering with Gaussian filter with cutoffradius 15

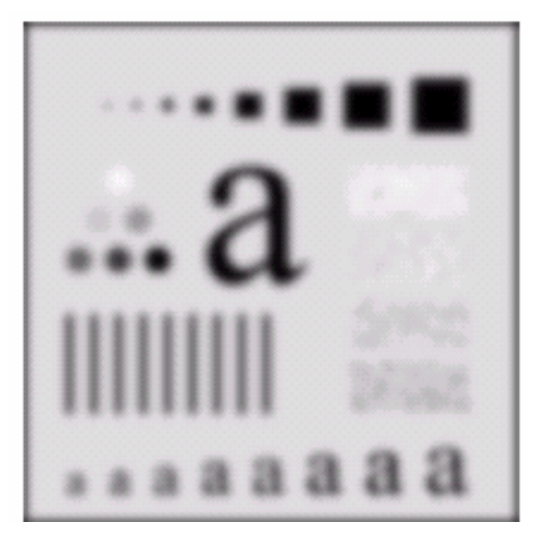

## Lowpass Filtering Examples

#### A low pass Gaussian filter is used to connect broken text

Historically, certain computer programs were written using only two digits rather than four to define the applicable year. Accordingly, the company's software may recognize a date using "00" as 1900 rather than the year 2000.

Historically, certain computer programs were written using only two digits rather than four to define the applicable year. Accordingly, the company's software may recognize a date using "00" as 1900 rather than the year 2000.

ea

# Lowpass Filtering Examples (cont…)

25

of 41

#### Different lowpass Gaussian filters used to remove blemishes in a photograph

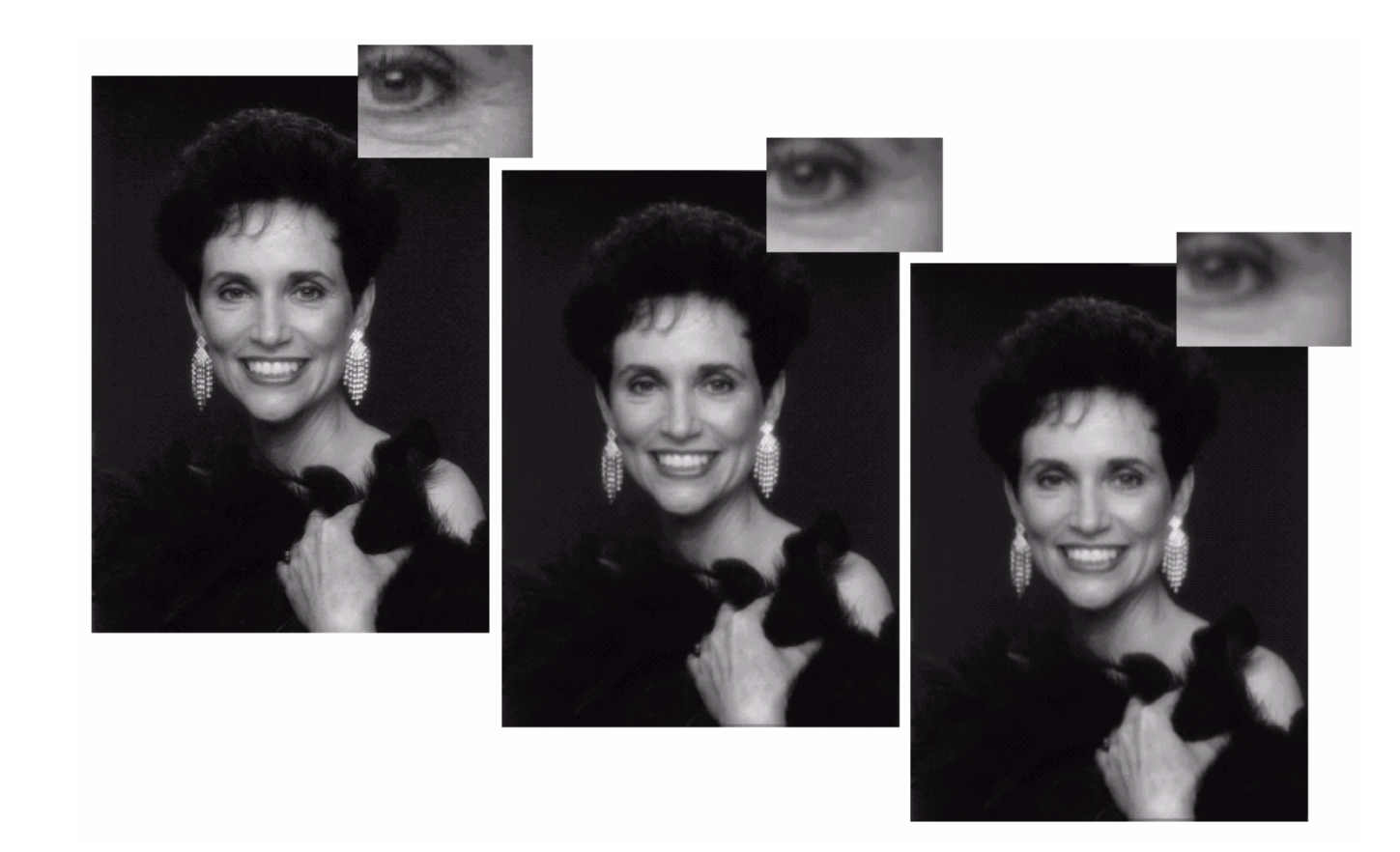

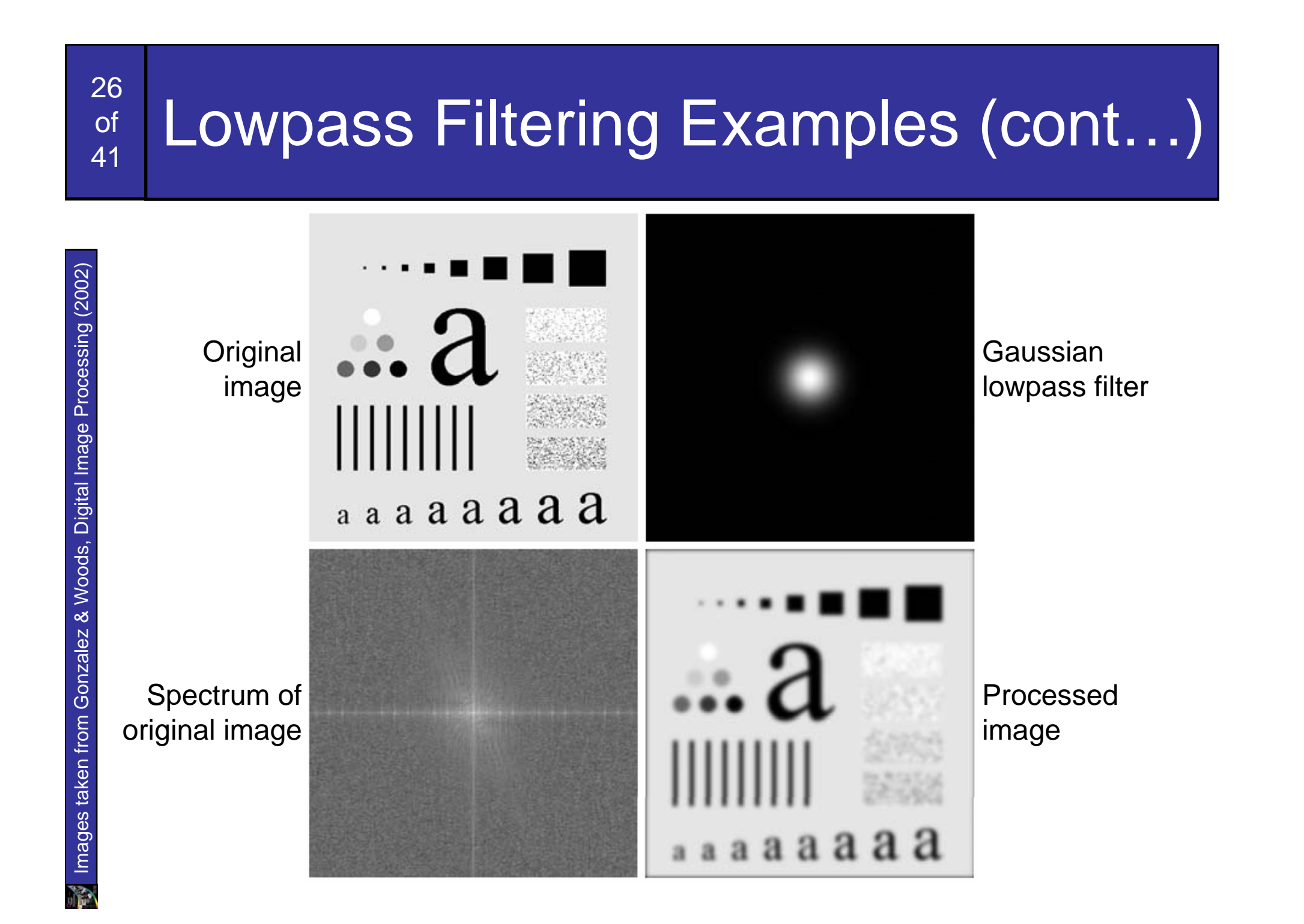

Edges and fine detail in images are associated with high frequency components *High pass filters* – only pass the high frequencies, drop the low ones High pass frequencies are precisely the reverse of low pass filters, so:

 $H_{hp}(u, v) = 1 - H_{lp}(u, v)$ 

27

of

# Ideal High Pass Filters

The ideal high pass filter is given as:

$$
H(u, v) = \begin{cases} 0 & \text{if } D(u, v) \le D_0 \\ 1 & \text{if } D(u, v) > D_0 \end{cases}
$$

where  $\mathsf{D}_{0}$  is the cut off distance as before

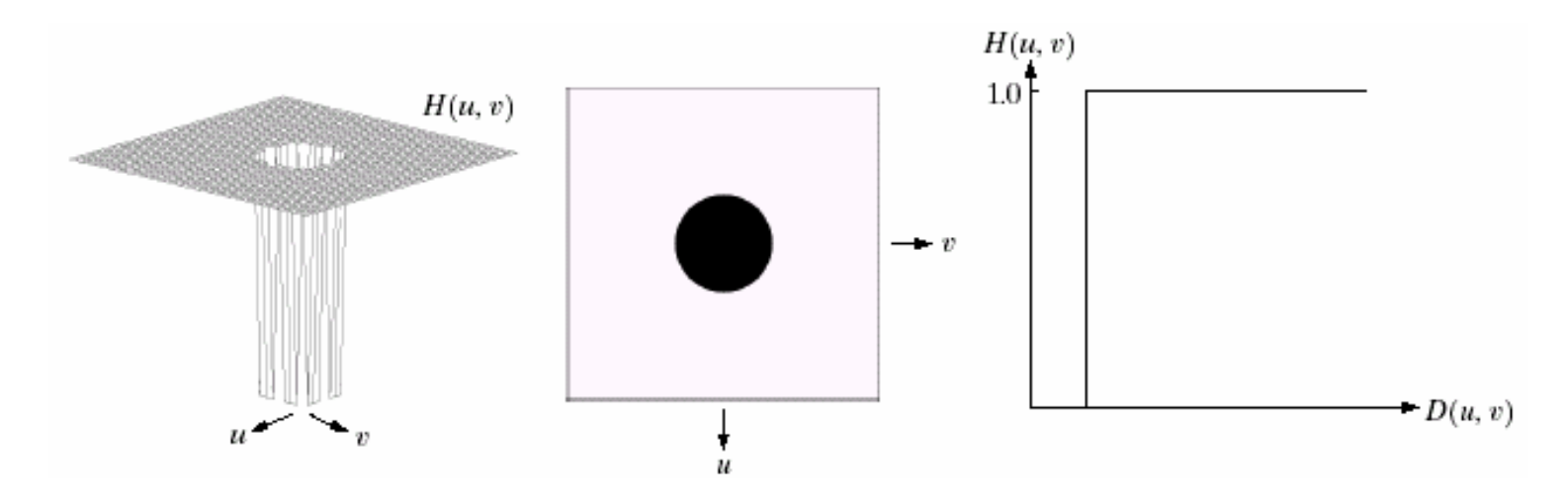

28 of41

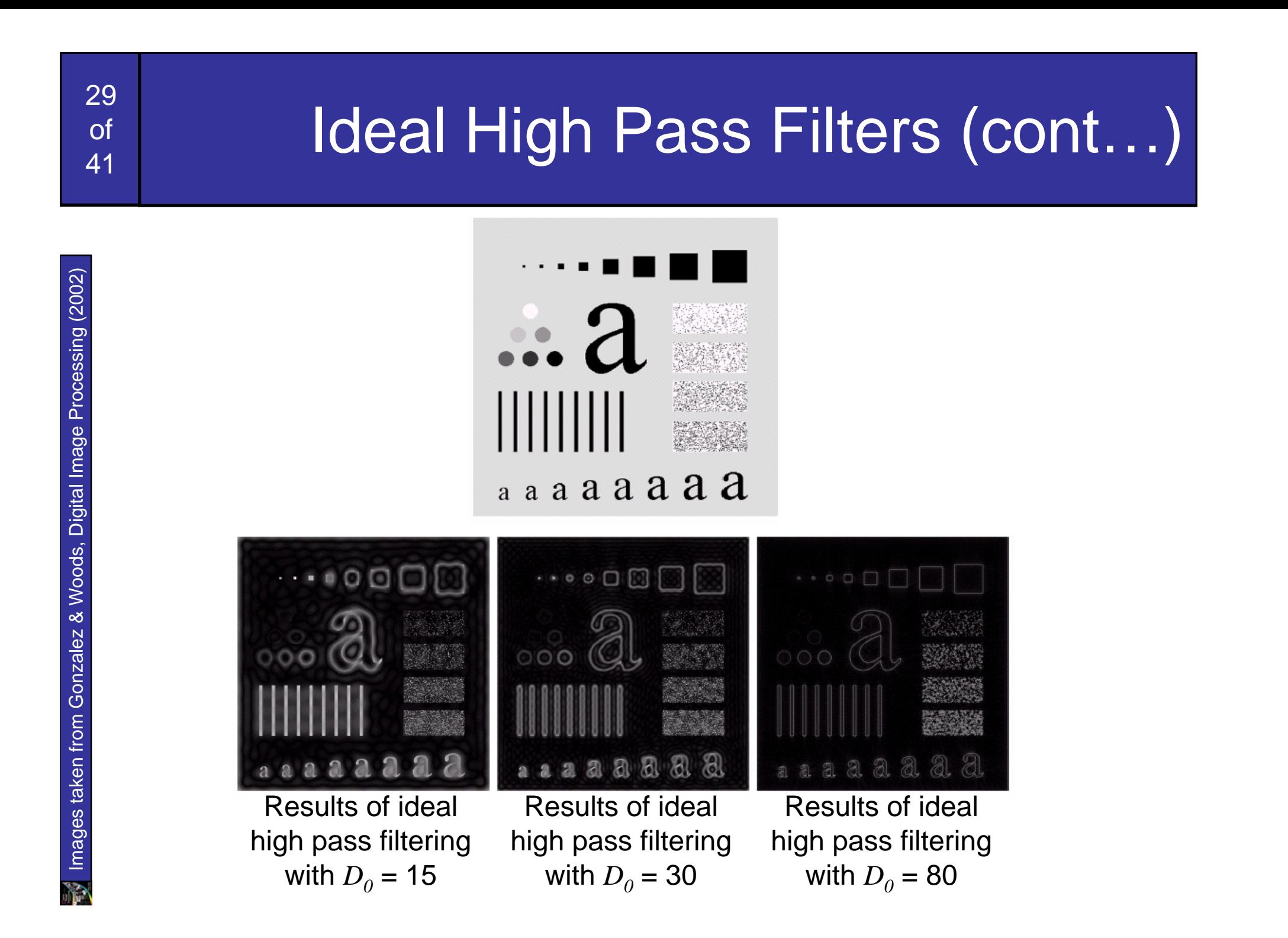

## Butterworth High Pass Filters

The Butterworth high pass filter is given as:

$$
H(u, v) = \frac{1}{1 + [D_0 / D(u, v)]^{2n}}
$$

#### where *n* is the order and  $D_0$  is the cut off distance as before

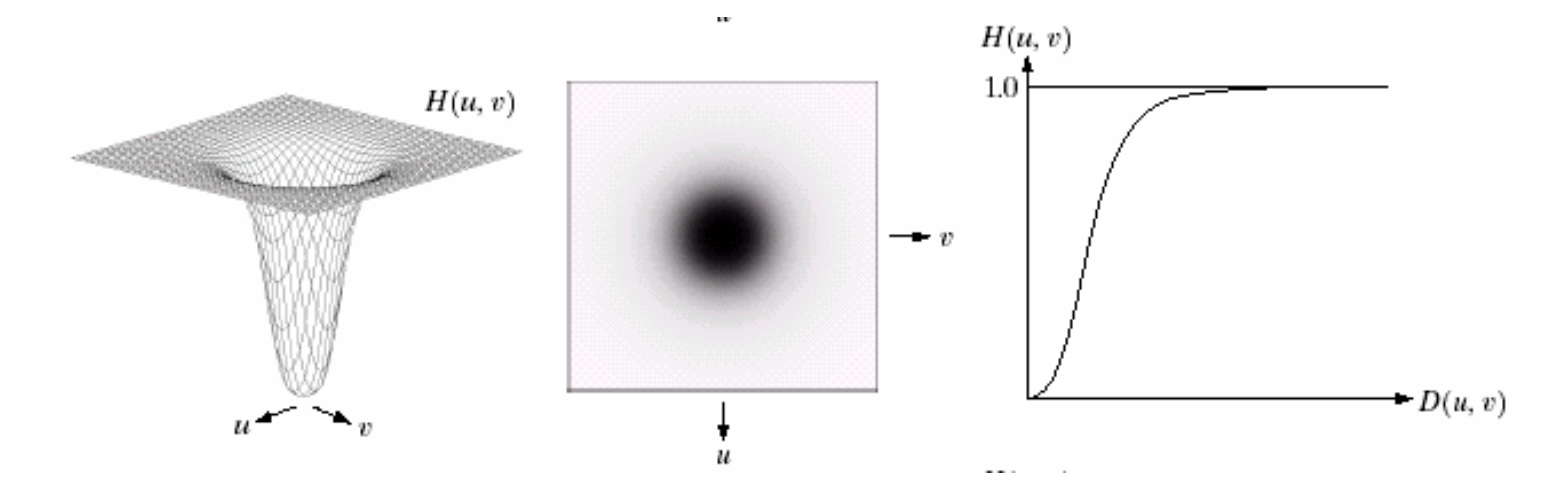

30 of41

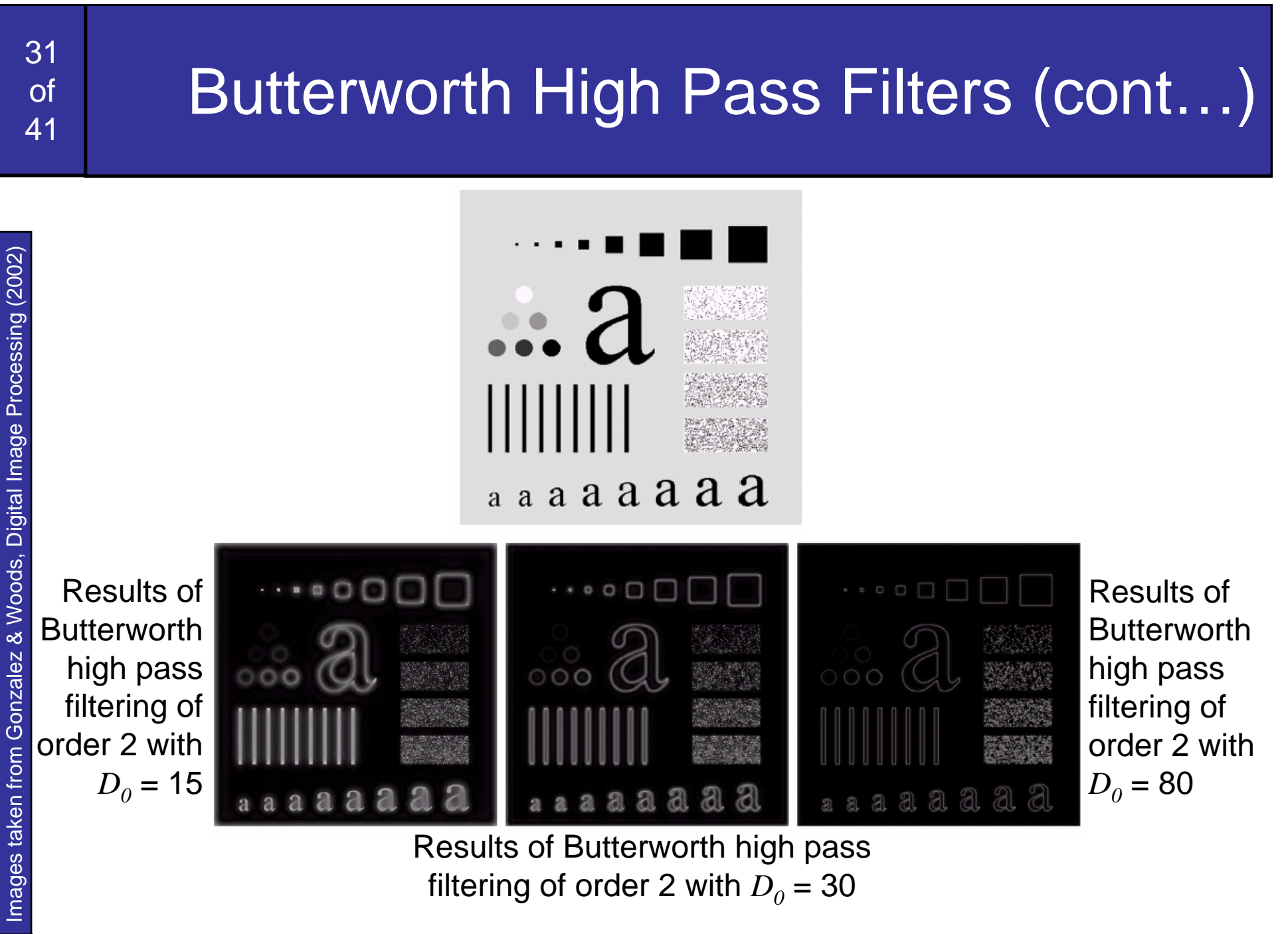

filtering of order 2 with  $D_{\rm 0}$  = 30  $\,$ 

P

## Gaussian High Pass Filters

The Gaussian high pass filter is given as:

$$
H(u, v) = 1 - e^{-D^2(u, v)/2D_0^2}
$$

#### where  $D_{\scriptscriptstyle{\theta}}$  is the cut off distance as before

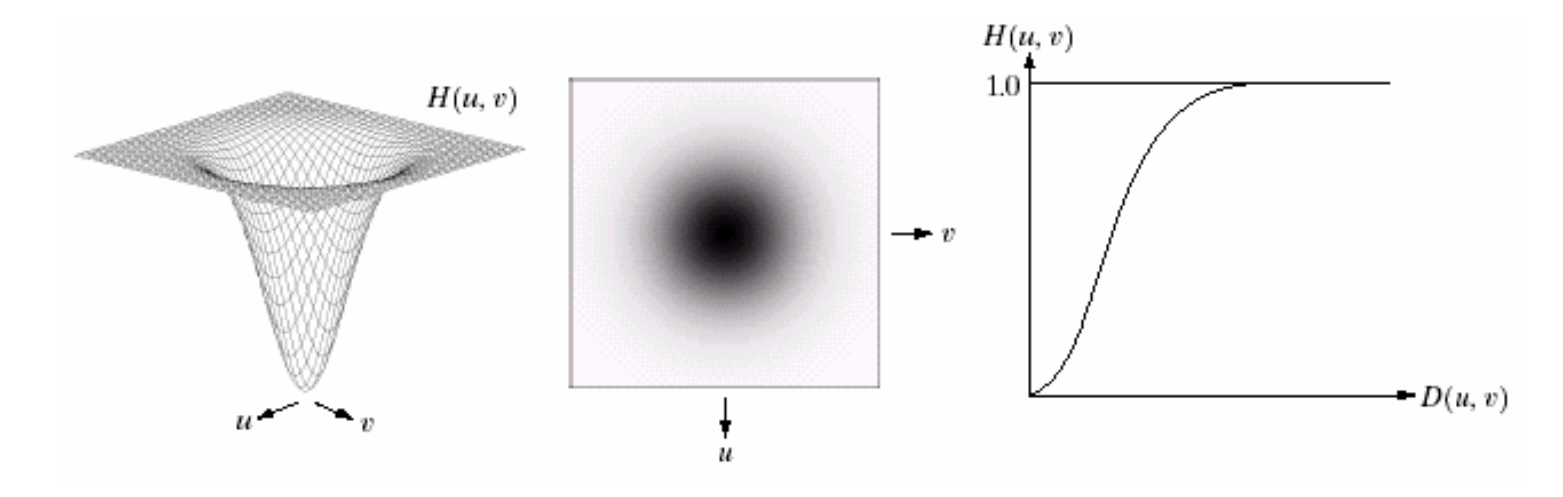

Images taken from Gonzalez & Woods, Digital Image Processing (2002) Images taken from Gonzalez & Woods, Digital Image Processing (2002)

32 of

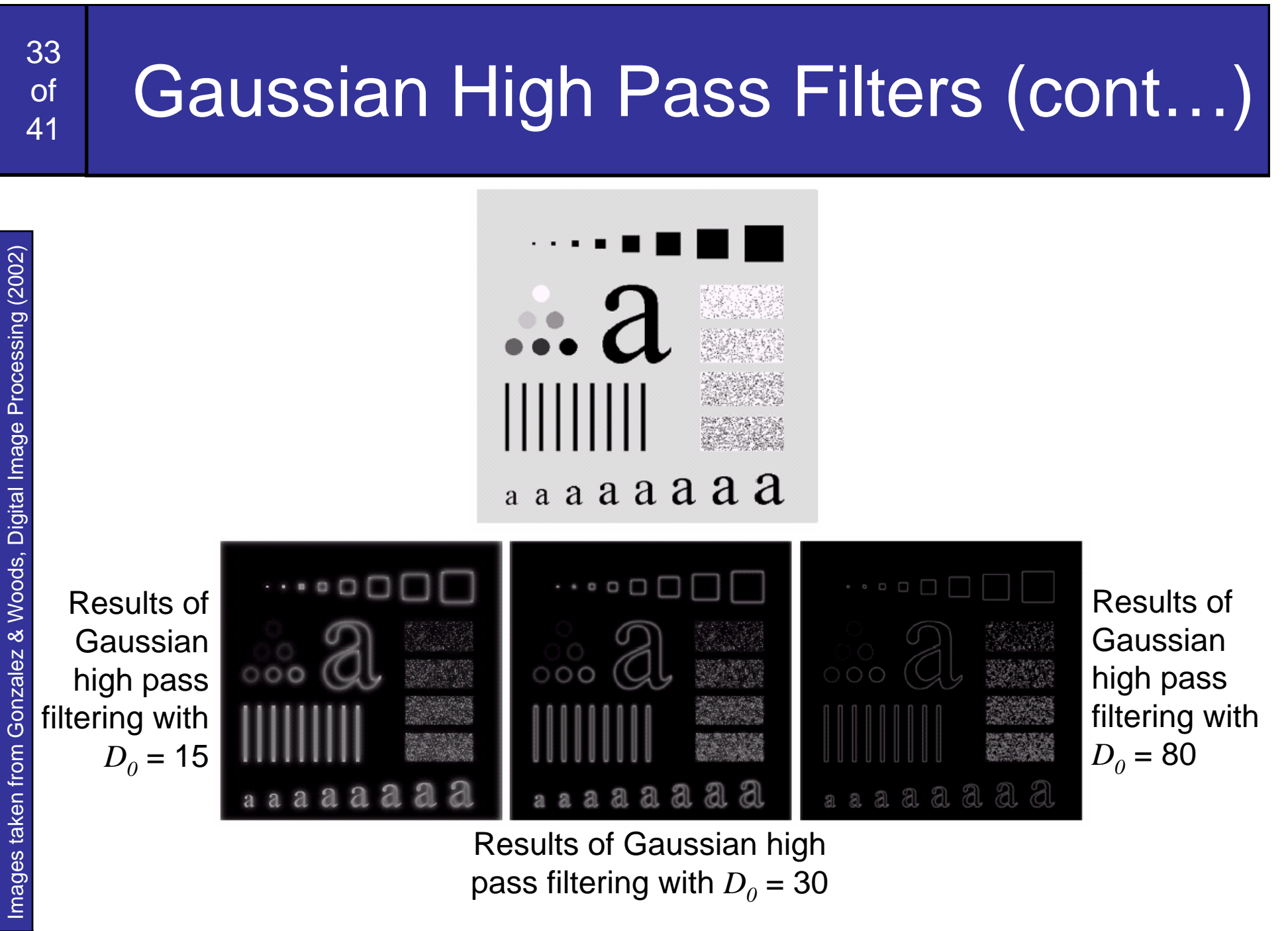

pass filtering with  $D_{\rm 0}$  = 30

Y)

## Highpass Filter Comparison

34

of

41

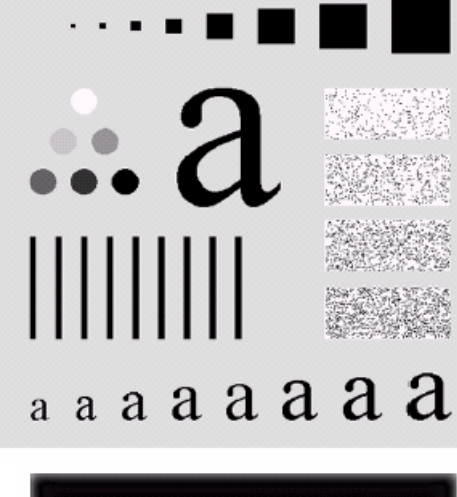

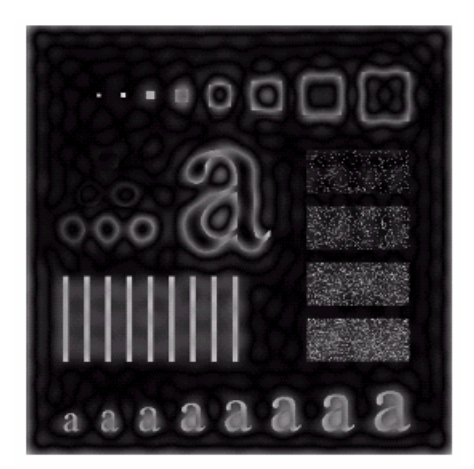

Results of ideal high pass filtering with  $D_{\scriptsize{0}}^{}$  = 15

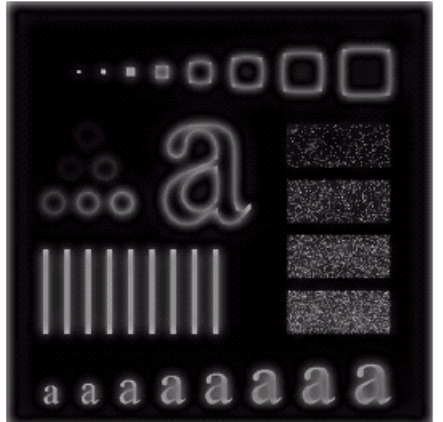

Results of Butterworth high pass filtering of order 2 with  $D_{\scriptscriptstyle 0}$  = 15

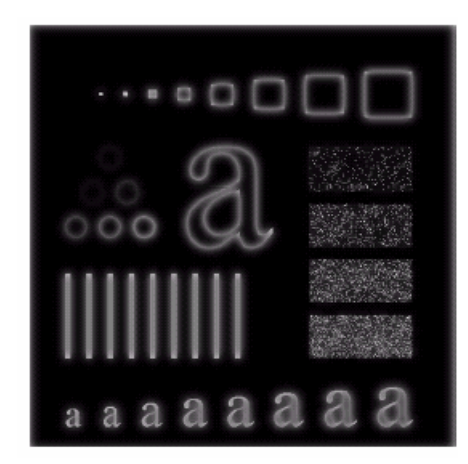

Results of Gaussian high pass filtering with  $D_{\rm 0}$  = 15

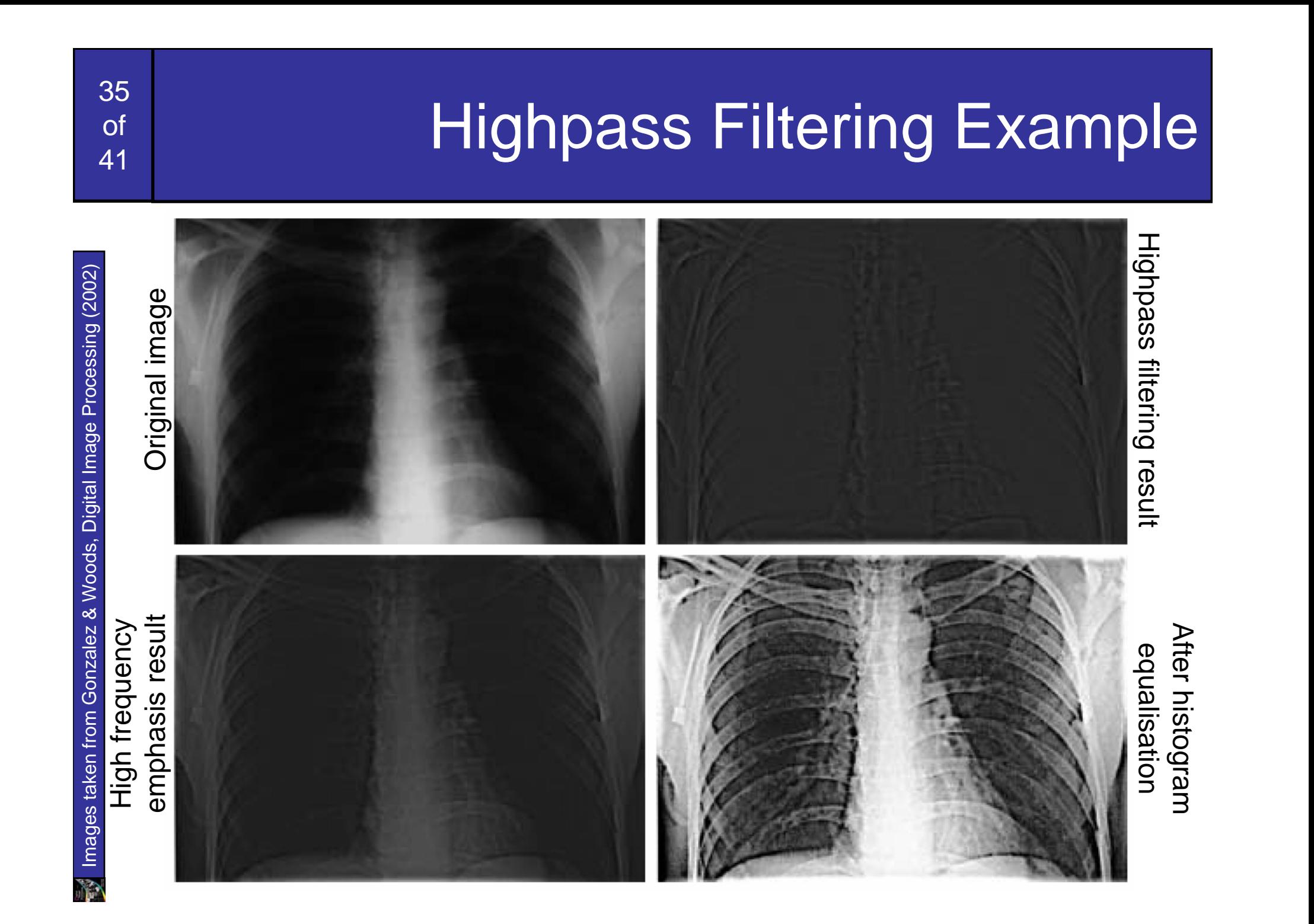

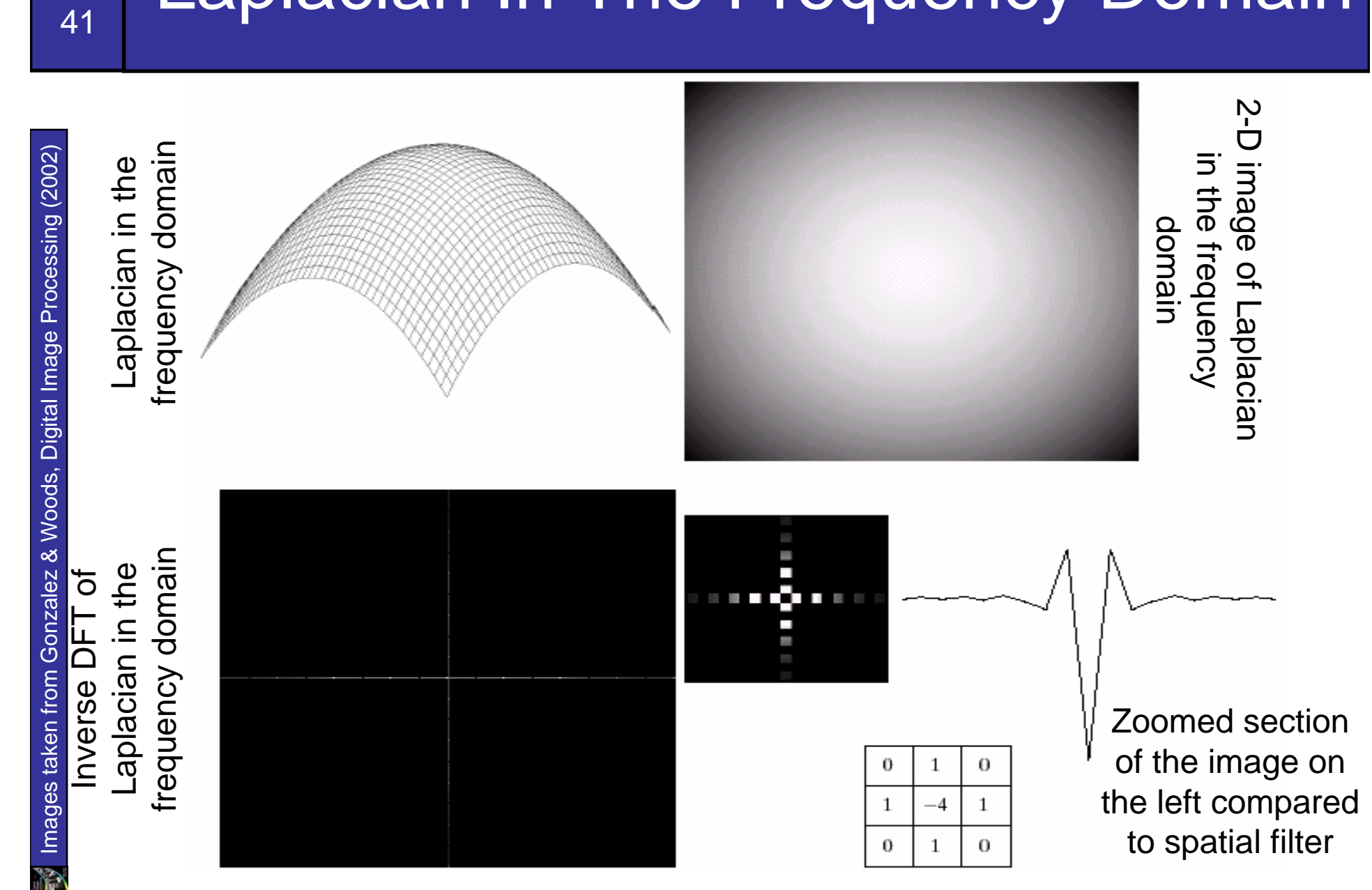

## Laplacian In The Frequency Domain

36

of

# Frequency Domain Laplacian Example

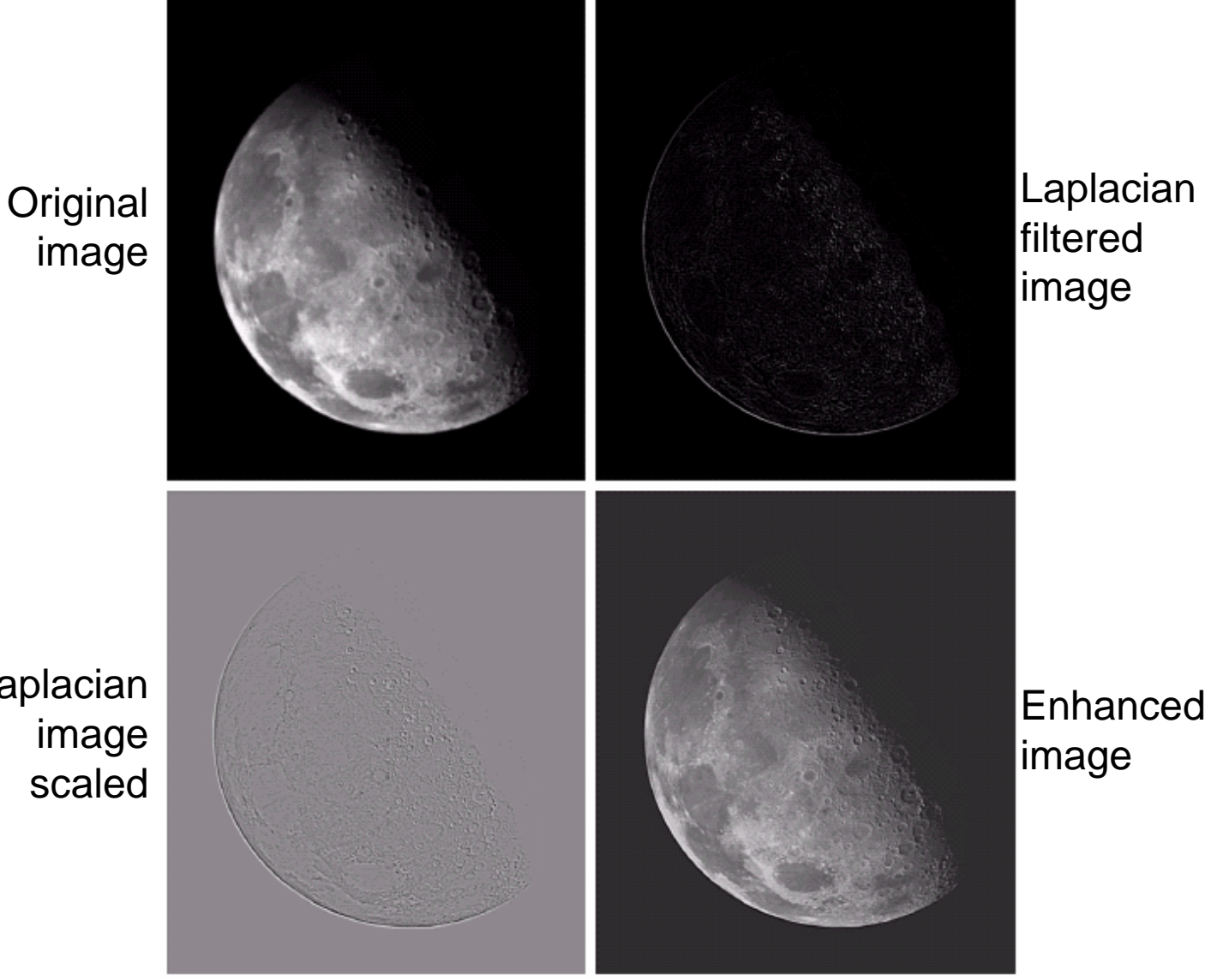

Laplacian

37

of

The reason that Fourier based techniques have become so popular is the development of the *Fast Fourier Transform (FFT)*  algorithm

Allows the Fourier transform to be carried out in a reasonable amount of time

Reduces the amount of time required to perform a Fourier transform by a factor of 100 – 600 times!

## Dangers of Fourier transforms

Can introduce periodicities where none are present Edge effects

39

of